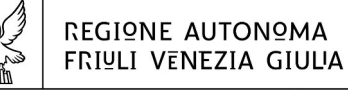

# Direzione centrale patrimonio, Demanio, servizi cenerali e sistemi informativi

Servizio sistemi informativi, digitalizzazione ed e-government

sistemiinformativi@regione.fvg.it sistemiinformativi@certregione.fvg.it tel + 39 040 377 4367 fax + 39 040 377 4348 I - 34121 Trieste, piazza Unità d'Italia 1

# **Servizio SIDEG Il Sistema Informativo delle Autonomie Locali Ambito Servizi e Accesso**

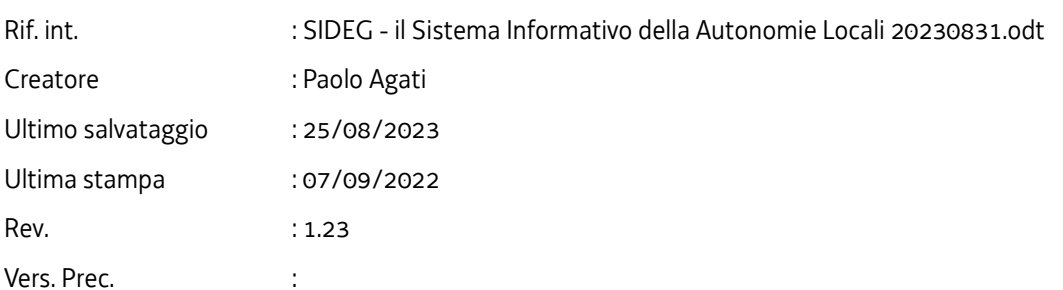

# **Indice**

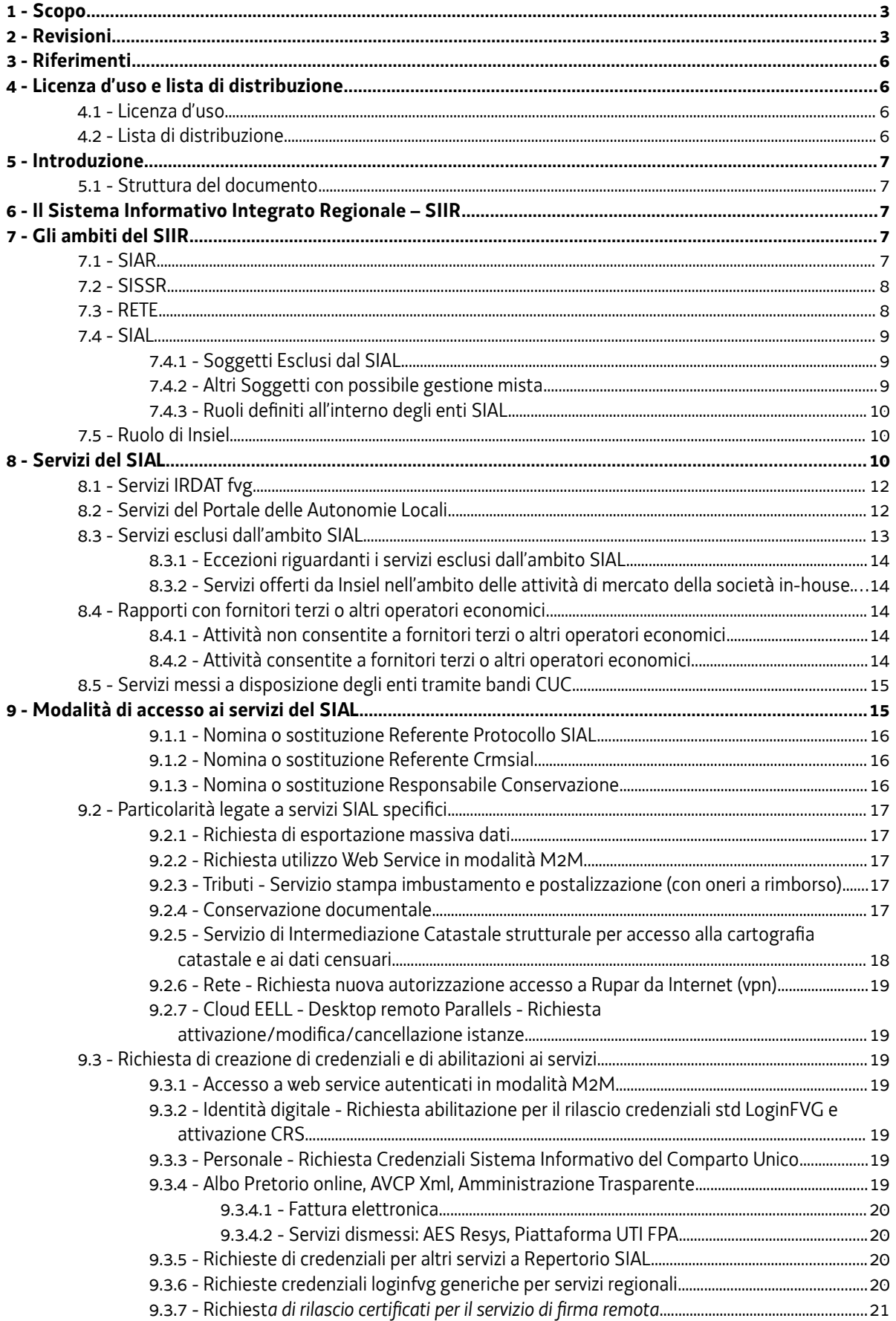

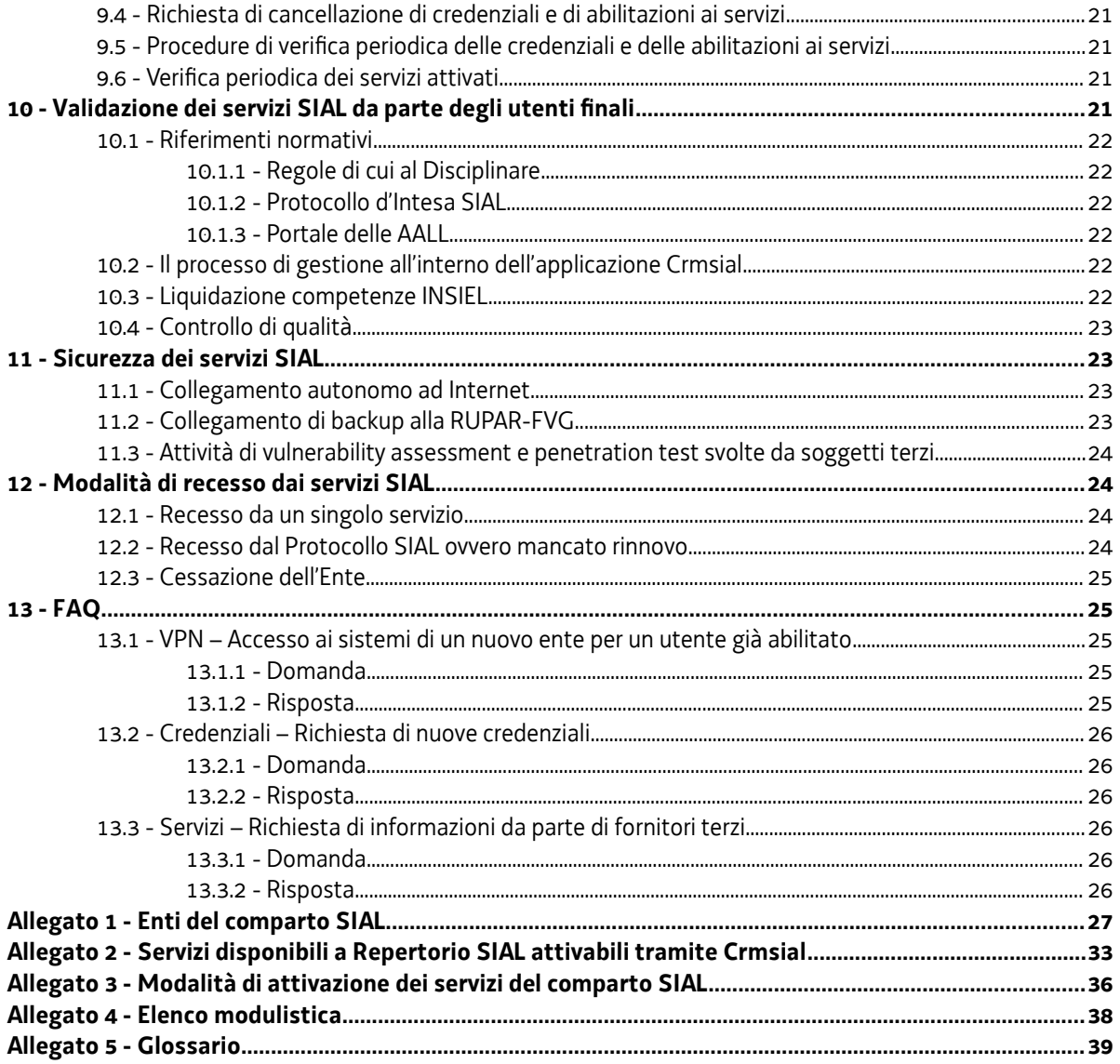

# <span id="page-3-1"></span>1 - Scopo

Il presente documento illustra l'ambito del Sistema Informativo delle Autonomie Locali, i servizi erogati a favore degli enti appartenenti al comparto e le modalità di accesso a detti servizi.

# <span id="page-3-0"></span>2 - Revisioni

![](_page_3_Picture_39.jpeg)

![](_page_4_Picture_329.jpeg)

![](_page_5_Picture_238.jpeg)

# <span id="page-6-3"></span>3 - Riferimenti

![](_page_6_Picture_170.jpeg)

# <span id="page-6-2"></span>4 - Licenza d'uso e lista di distribuzione

### <span id="page-6-1"></span>4.1 - Licenza d'uso

Tutti i diritti sono riservati.

# <span id="page-6-0"></span>4.2 - Lista di distribuzione

Il presente documento è distribuito in prima istanza alle seguenti persone:

![](_page_6_Picture_171.jpeg)

La distribuzione ad altre persone, anche esterne all'Amministrazione Regionale, potrà essere autorizzata dal Direttore del Servizio SIDEG

# <span id="page-7-4"></span>5 - Introduzione

#### <span id="page-7-3"></span>5.1 - Struttura del documento

Il documento è articolato nelle seguenti parti:

- Ambiti del SIIR
- Servizi del SIAL
- Modalità di accesso ai servizi SIAL
- Validazione dell'esecuzione dei servizi SIAL da parte degli enti
- Modalità di recesso dai servizi SIAL
- Allegati

# <span id="page-7-2"></span>6 - Il Sistema Informativo Integrato Regionale – SIIR

I servizi ICT erogati dal combinato disposto Regione/INSIEL afferiscono al Sistema Informativo Integrato Regionale (SIIR), così come definito nella LR9, al Capo III, articolo 4, comma 1. Punto fondamentale dell'articolo è il comma 5 che definisce quali siano i soggetti facenti capo al SIIR:

> *5. Il SIIR è riferito alla Regione Friuli Venezia Giulia, agli enti, alle aziende, alle agenzie a finanza derivata dalla Regione e agli enti del Servizio sanitario regionale, nonché alle società a capitale interamente regionale nei confronti delle quali la Regione eserciti un controllo analogo a quello esercitato sui propri servizi. Il SIIR si riferisce anche agli enti locali e agli enti pubblici economici del Friuli Venezia Giulia esclusivamente per le componenti tecnologiche e funzionali integrate in quanto necessarie alla soddisfazione di interessi la cui cura rientra nei compiti istituzionali della Regione.*

Dalla lettura del comma segue la classica ripartizione del SIIR in tre ambiti:

- SIAR, Sistema Informativo dell'Amministrazione Regionale
- SISSR, Sistema Informativo Socio Sanitario Regionale
- SIAL, Sistema Informativo delle Autonomie Locali

A questi tre ambiti vanno poi aggiunti altri due ambiti:

- RETE, inerente alla realizzazione dell'infrastruttura fisica della Rete Pubblica Regionale (RPR)
- TRASVERSALE, inerente ai servizi che riguardano più ambiti

Di seguito daremo una rapida carrellata ai soggetti che rientrano nei vari ambiti sopra descritti.

# <span id="page-7-1"></span>7 - Gli ambiti del SIIR

#### <span id="page-7-0"></span>7.1 - SIAR

Nell'ambito SIAR ricadono, oltre che l'Amministrazione Regionale propriamente detta, tutta una serie di enti e/o società diverse. Sino ad oggi l'elenco di questi soggetti è stato poco chiaro ed è cambiato nel tempo. Solo recentemente è stato intrapreso un percorso chiarificatore per giungere alla definizione puntuale degli enti da far

ricadere nell'ambito SIAR e dei servizi SIAR cui possono accedere.

Con la Delibera di Giunta Regionale n. 1109 dd. 04/07/2019 la società in-house Friuli Venezia Giulia Strade (FVG Strade) è stata assimilata, per quanto riguarda la gestione ICT, ad una direzione centrale dell'Ente Regione e per tanto ricade anch'essa nell'ambito SIAR.

Analoghi ragionamenti possono essere applicati, di volta in volta e in base a specifiche considerazioni di opportunità, anche ai seguenti soggetti:

- Agenzia Regionale per lo Sviluppo Rurale (ERSA)
- Agenzia Regionale per il Diritto agli Studi Superiori (ARDISS)
- Agenzia Regionale per la Protezione dell'Ambiente del Friuli Venezia Giulia (ARPA)
- Agjenzie Regjonâl pe Lenghe Furlane (ARLEF)
- Enti di Decentramento Regionale istituiti ai sensi della L.R. 21/2019
- Ente Regionale per il Patrimonio Culturale della Regione Autonoma Friuli Venezia Giulia (ERPAC)
- Ente Tutela Patrimonio Ittico (ETPI)
- PromoTurismoFVG;
- Friuli Venezia Giulia Strade (FVG Strade) (assimilata con DGR 1109/2019)
- Commissari straordinari ed il personale loro assegnato

I servizi cui potranno accedere gli enti sopra elencati (con riferimento al Catalogo dei Servizi allegato al disciplinare di Servizio che lega INSIEL alla Regione) sono i seguenti:

- Gestione PLM
- Gestione Fleet PC
- Gestione LAN
- Gestione E-mail
- Gestione Stampanti LAN
- Gestione Fonia
- Manutenzione HW
- Gestione Server
- servizio di acquisto beni e servizi ICT, in caso di forniture non standard che non rientrano nei servizi sopra indicati, da definirsi annualmente entro e non oltre il mese di ottobre

Per l'erogazione dei servizi sopra indicati gli enti utilizzeranno gli strumenti tipici dell'Amministrazione Regionale, quali CRM SIER o l'invio di richieste alle caselle istituzionali del SIDEG, e si interfacceranno con il SIDEG e con INSIEL tramite figure assimilate ai Vice Consegnatari regionali.

## <span id="page-8-1"></span>7.2 - SISSR

Fanno parte del SISSR le Aziende Sanitarie, gli IRCCS nonché l'Azienda Regionale di Coordinamento per la Salute (ARCS). Questi soggetti possono usufruire dei servizi definiti in un apposito repertorio predisposto dalla Direzione Centrale competente.

## <span id="page-8-0"></span>7.3 - RETE

L'ambito RETE è di per sé un ambito trasversale che riguarda SIAR, SISSR e SIAL. Le attività che rientrano in questo ambito riguardano la realizzazione dell'infrastruttura della RPR e, da agosto 2023, sono di competenza della Servizio SIDEG: le richieste di realizzazione di interventi vanno quindi inviate alle caselle istituzionali del Servizio:

- • [sistemiinformativi@certregione.fvg.it](mailto:sistemiinformativi@certregione.fvg.it)
- <span id="page-9-2"></span>• [sistemiinformativi@regione.fvg.it](mailto:sistemiinformativi@regione.fvg.it).

## 7.4 - SIAL

Si potrebbe pensare che gli enti del comparto SIAL siano definiti in via residuale rispetto a quelli dei due comparti maggiori (SIAR e SISSR) ed in effetti, tolto il grosso costituito dagli enti locali (Comuni, Unioni…), la situazione è effettivamente questa. Va tenuto però presente che non tutti gli enti possono rientrare nel SIAL: i loro atti costitutivi o gli statuti devono specificare che siano degli "enti pubblici economici", come detto nell'art. 4 c. 5 della LR9.

Nell['Allegato 1 - Enti del comparto SIAL](#page-27-0) sono riportati gli enti attualmente facenti parte del SIAL. Il semplice fatto di possedere i requisiti di cui all'art. 4 c. 5 della LR9 non costituisce titolo per poter fruire dei servizi a REPERTORIO: per poter accedere ai servizi del SIAL è necessario che un ente, oltre a rientrare nelle categorie richiamate dall'art. 4 c. 5 della LR9, sottoscriva il PROTOCOLLO. Senza la sottoscrizione del PROTOCOLLO non è possibile dare seguito alle richieste degli enti.

#### <span id="page-9-1"></span>*7.4.1 - Soggetti Esclusi dal SIAL*

Per quanto detto al paragrafo precedente è opportuno riportare un sintetico elenco di enti che non possono usufruire dei servizi SIAL:

- Società in-house degli enti locali (ad esempio Esatto Spa, S.D.A.G. Spa);
- Società partecipate (non in-house) degli enti locali;
- Istituzioni scolastiche (ancorché ospitate in sedi di proprietà di un ente locale e potenziali beneficiarie di servizi erogati dagli enti locali); in questo caso non è possibile consentire l'erogazione di servizi SIAL nemmeno per il tramite dell'ente locale di riferimento.

Questi soggetti possono usufruire dei servizi SIIR nel caso in cui venga stipulato un accordo (Convenzione) ad hoc tra una direzione regionale (quella competente nella materia di interesse del soggetto) e il SIDEG: i servizi saranno quindi definiti puntualmente nell'atto convenzionale e saranno coperti dal finanziamento della direzione regionale competente.

Infine, i soggetti in questione possono comunque acquisire direttamente, a proprio onere, i servizi erogati da Insiel Spa tramite il Cloud Marketplace di AgID oppure tramite il MEPA di Consip, nell'ambito della quota di fatturato che la società in-house può realizzare al di fuori del rapporto con RAFVG (non più del 20% del fatturato complessivo).

Per quanto riguarda le **istituzioni scolastiche**, in forza degli accordi sottoscritti a suo tempo dall'ente territorialmente competente con la Direzione Infrastrutture della Regione per il collegamento delle sedi scolastiche alla Rete Pubblica Regionale in fibra, si precisa che le richieste di configurazione del servizio di navigazione Internet vanno indirizzate a:

• Direzione Centrale Patrimonio, Demanio, Servizi generali e Sistemi informativi Servizio SIDEG Posizione Organizzativa Coordinamento Attività nel settore delle telecomunicazioni e attuazione del programma Ermes (banda larga) [sistemiinformativi@certregione.fvg.it](mailto:sistemiinformativi@certregione.fvg.it)

#### <span id="page-9-0"></span>*7.4.2 - Altri Soggetti con possibile gestione mista*

Oltre ai soggetti indicati al punto [7.1- SIAR](#page-7-0) e per i quali è in via di definizione la collocazione dal punto di vista della gestione ICT, vi sono poi una serie di soggetti la cui collocazione non è chiara, a causa di una scarsa chiarezza nella legislazione. Un esempio particolare sono le Aziende di Servizi alla Persona, che dovrebbero rientrare nell'ambito del SISSR ma che sono state associate sinora al SIAL. Al momento le ASP continuano a essere considerate soggetti afferenti al SIAL ma non è escluso che in futuro la situazione possa cambiare.

#### <span id="page-10-2"></span>*7.4.3 - Ruoli definiti all'interno degli enti SIAL*

All'interno degli enti SIAL possono sussistere i seguenti ruoli:

- **Referente per il Protocollo di Intesa SIAL**: è indicato nel [PROTOCOLLO] ed è la persona di riferimento per il regolare svolgimento delle attività previste dal Protocollo stesso (Art. 2 C. 2). La figura è unica per ogni ente ma più enti possono condividere lo stesso referente.
- **Referente per il Crmsial**: è la persona che, su indicazione del Referente di cui al punto precedente, può operare sul sistema online Crmsial e richiedere l'attivazione dei servizi a Repertorio. Il ruolo può essere ricoperto da più persone all'interno dell'ente (anche esterne all'ente) e più enti possono condividere gli stessi referenti.
- **Responsabile della Conservazione**: è indicato nel [DSC] ed è la persona di riferimento per lo svolgimento delle attività legate ai Servizi di Conservazione a norma. L'individuazione della figura è prevista dalle [RTCONS]. La figura è unica per ogni ente ma più enti possono condividere lo stesso referente.
- **Responsabile per la Gestione Documentale**: è indicato nel [DSC] e le sue funzioni sono quelle definite nell'Allegato 1 al DPCM 03.12.2013. L'individuazione è prevista dal [CAD] all'art. 44.

#### <span id="page-10-1"></span>7.5 - Ruolo di Insiel

Alla società in house Insiel spetta il ruolo di braccio operativo della CUC regionale, così come definito da [LR9], [LR26], [DISCIPLINARE] e [CDS] di cui si riportano di seguito alcuni estratti:

*[LR26].Art 44. Comma 4. Fatto salvo quanto previsto dal comma 4 bis, sono escluse dall'ambito oggettivo di operatività della Centrale unica di committenza regionale la fornitura di beni e servizi informatici, per i quali la Regione opera mediante la società in house Insiel SpA, ai sensi dell' articolo 5 della legge regionale 14 luglio 2011, n. 9 (Disciplina del sistema informativo integrato regionale del Friuli Venezia Giulia), e la fornitura di beni e servizi destinati al Servizio sanitario regionale, ai sensi dell' articolo 4, comma 4, lettera a), della legge regionale 17 dicembre 2018, n. 27 (Assetto istituzionale e organizzativo del Servizio sanitario regionale). [LR26*

*[LR26].Art 44. Comma 4 bis. La Centrale unica di committenza regionale, quando opera in qualità di soggetto aggregatore ai sensi dell' articolo 9, comma 1, del decreto legge 66/2014 , convertito, con modificazioni, dalla legge 89/2014 , provvede alle acquisizioni di beni e servizi individuati con decreto del Presidente del Consiglio dei ministri sulla base dell'analisi effettuata dal Tavolo nazionale dei soggetti aggregatori come previsto dal citato articolo 9, comma 3, o altrimenti individuati dalla Giunta regionale, anche avvalendosi delle strutture competenti di ARCS, di cui alla legge regionale 27/2018 , o di altro soggetto competente per materia sulla base di specifico rapporto di avvalimento.*

# <span id="page-10-0"></span>8 - Servizi del SIAL

Per poter accedere ai servizi del SIAL è necessario che un ente, oltre a rientrare nelle categorie richiamate dall'art. 4 c. 5 della LR9, sottoscriva il PROTOCOLLO. Senza la sottoscrizione del PROTOCOLLO non è possibile dare seguito alle richieste degli enti.

I servizi che possono essere erogati agli enti del comparto SIAL sono definiti nel REPERTORIO. Il REPERTORIO ha visto una sostanziale rivisitazione in occasione dell'approvazione della nuova versione del PROTOCOLLO: poiché la LR9 prevede che il repertorio venga approvato dalla Giunta Regionale, al fine di evitare un appesantimento burocratico nel dispiegamento di nuovi servizi (o nella rimozione di servizi esistenti) si è deciso di strutturare il repertorio secondo un elenco di macro voci che descrivono sinteticamente le categorie dei possibili servizi. Il REPERTORIO approvato con DGR n. 2251 del 30 novembre 2018 è il seguente:

![](_page_10_Picture_173.jpeg)

![](_page_11_Picture_206.jpeg)

All'interno delle singole categorie sono previsti ovviamente tutti i servizi richiedibili attualmente tramite la consueta applicazione web Crmsial, disponibile tramite l'area riservata del Portale delle AALL. Dall'elenco mancano alcune categorie rilevanti quali ad esempio i Servizi Socio Sanitari, per i quali sono competenti altre direzioni regionali.

L'elenco dettagliato dei servizi, corrispondente alle voci disponibili all'interno dell'applicazione web Crmsial, è riportato nell['Allegato 2 - Servizi disponibili a Repertorio SIAL attivabili tramite Crmsial](#page-33-0). Sempre nell'allegato è riportata la data dell'ultimo aggiornamento.

È opportuno precisare che nell'elenco ricadono voci appartenenti a tipologie assolutamente diverse tra loro quali ad esempio:

- Servizi infrastrutturali
	- connettività tramite RUPAR-FVG
	- navigazione
	- antivirus
	- virtualizzazione
	- active directory
- Servizi applicativi
	- Gestione atti formali
	- Ascot web
	- Protocollo e iter atti
- Servizi di intermediazione
	- SDI-FVG
	- PagoPA
- Servizi al Cittadino
	- visure
	- certificazioni
	- prenotazioni online
	- segnalazioni georiferite

Inoltre ai servizi veri e propri (quelli che usualmente prevedono un "avviamento" del servizio stesso) si aggiungono in elenco anche dei servizi per così dire "accessori" che riguardano attività di configurazione, rilascio credenziali, ecc… Le diverse modalità di accesso a tutti questi servizi saranno esplicitate al paragrafo [9- Modalità di accesso ai servizi del](#page-15-0) [SIAL](#page-15-0).

#### <span id="page-12-1"></span>8.1 - Servizi IRDAT fvg

Una menzione particolare va fatta per i servizi relativi all'Infrastruttura Regionale Dati Ambientali e Territoriali (IRDAT), normata per gli enti locali nell'allegato B al PROTOCOLLO al quale si rimanda per i dettagli. L'allegato è consultabile al seguente indirizzo:<https://tinyurl.com/y27zvm54>.

Ulteriori informazioni sono disponibili sul sito della RAFVG alla pagine "Conoscere l'ambiente e il territorio" [\(https://tinyurl.com/y49c235m](https://tinyurl.com/y49c235m)) mentre il Catalogo dei dati ambientali e territoriali è consultabile al seguente URL: [https://tinyurl.com/y6su9x2e.](https://tinyurl.com/y6su9x2e)

#### <span id="page-12-0"></span>8.2 - Servizi del Portale delle Autonomie Locali

Il portale delle Autonomie Locali ([http://autonomielocali.regione.fvg.it\)](http://autonomielocali.regione.fvg.it/) ospita nella propria area riservata alcuni servizi destinati all'utilizzo da parte degli enti appartenenti al comparto. Questi servizi però non rientrano all'interno del REPERTORIO poiché si tratta di sistemi e applicazioni di competenza dell'Amministrazione Regionale ai quali gli enti accedono per espletare specifiche funzioni. Il titolare delle applicazioni e dei dati è l'Amministrazione Regionale.

#### **Come già ricordato al paragrafo precedente, l'accesso a questi sistemi avviene all'interno dell'area riservata del Portale AALL. Gli enti sono autonomi nella gestione degli accessi a questi sistemi e le relative modalità sono sintetizzate di seguito:**

- Registrazione all'area riservata del Portale AALL
	- I dipendenti degli enti possono registrarsi autonomamente al portale seguendo le istruzioni indicate all'interno delle pagine esplicative presenti nell'area riservata. L'indirizzo da cui effettuare la registrazione è il seguente:
		- http://autonomielocali.regione.fvg.it/aall/opencms/AALL/area\_riservata/register.jsp
- Abilitazione ad una delle applicazioni
	- I dipendenti degli enti, per accedere ad una delle applicazioni del Portale, devono rivolgersi all'utenteamministratore del proprio ente che, tramite l'applicazione Ws-light, procederà con l'abilitazione
- Abilitazione al ruolo di amministratore di portale per un ente
	- Per richiedere di essere abilitato a ricoprire il ruolo di amministratore di portale del proprio ente è necessario inviare un messaggio e-mail alla casella **cmdbuild.sial@regione.fvg.it**.
	- ◦ [http://autonomielocali.regione.fvg.it/aall/export/sites/default/AALL/news/allegati/](http://autonomielocali.regione.fvg.it/aall/export/sites/default/AALL/news/allegati/Nota_area_riservata.pdf) [Nota\\_area\\_riservata.pdf](http://autonomielocali.regione.fvg.it/aall/export/sites/default/AALL/news/allegati/Nota_area_riservata.pdf)
- Elenco amministratori di portale
	- Per gli utenti finali è disponibile (non aggiornato) al seguente URL:
		- ▪ [http://autonomielocali.regione.fvg.it/aall/export/sites/default/AALL/news/allegati/](http://autonomielocali.regione.fvg.it/aall/export/sites/default/AALL/news/allegati/Elenco_amministratori.pdf) [Elenco\\_amministratori.pdf](http://autonomielocali.regione.fvg.it/aall/export/sites/default/AALL/news/allegati/Elenco_amministratori.pdf)
	- Per il personale SIDEG e per gli operatori del Customer Service Desk è disponibile in consultazione una vista aggiornata all'interno del sistema CMDBuild utilizzato per la gestione dei dati SIAL:
		- **Interior<http://cmdbsieg.regione.fvg.it/cmdbuild>**
- Elenco applicazioni del Portale delle AALL che utilizzano l'abilitazione tramite il sistema Ws-light
	- Archivio regionale dati incendi (ARDI, altrimenti noto come INCENDI BOSCHIVI)
	- Certificati di bilancio
	- Consultazione graduatorie concorsi (**OBSOLETO**)
	- Conti Pubblici Territoriali (CPT)
	- Crmsial e Crmsial bis
	- Consulta i pareri del tuo ente (**OBSOLETO, riporta un link non raggiungibile**)
- Gestione flussi
- Mappature Opere
- Mitris (in via di sostituzione)
- Gestione flussi
- Invia quesiti del tuo ente (CONSOL)
- Osservatorio forme associative (**OBSOLETO**)
- Osservatorio Regionale Vigilanza Urbanistica Edilizia
- Patto di stabilità
- Sicurezza Light (Ws-light)
- SIPOL Comunità
- SIPOL Sistema Informativo
- SISCO-ISTATEL
- Sistema statistico a rete (SSR)
- Elenco applicazioni del Portale delle AALL che utilizzano l'abilitazione tramite il sistema loginfvg
	- Anagrafe Edilizia Scolastica (AES Resys, altrimenti noto come BancaDatiEdificiScolastici)

Per quanto riguarda l'elenco delle applicazioni dell'Area Riservata pubblicato sul Portale stesso alla pagina <https://tinyurl.com/yy8fs45k> si fa presente che esso risulta obsoleto e incompleto.

#### <span id="page-13-0"></span>8.3 - Servizi esclusi dall'ambito SIAL

Il REPERTORIO non copre tutti i possibili servizi ICT, né tanto meno ha tale pretesa, vuoi perché il campo sarebbe troppo ampio, vuoi perché l'impegno finanziario sarebbe eccessivo (anche pensando a servizi erogati invece a favore dell'ambito SIAR). In particolare sono esclusi dal REPERTORIO i seguenti servizi (o tipologie di servizio):

- Fornitura di hardware
- Fornitura di software, ad esempio:
	- suite di office automation
	- licenze d'uso per software off the shelf (Cal Microsoft o altro)
- Servizi di assistenza ICT su Postazioni di Lavoro, sia da remoto che presso l'ente
- Servizi di manutenzione sulle Postazioni di Lavoro
- Attività IMAC prestate a favore degli enti locali
- Realizzazione e attivazione ex novo di punti FVGwifi (possono essere invece presentate richieste per l'attivazione di punti FVGwifi su infrastruttura di rete già esistente e con apparati già nella disponibilità dell'ente richiedente)
- Attività e servizi a REPERTORIO a favore di Istituti scolastici di configurazione; eventuali richieste vanno indirizzate a:
	- Direzione Centrale Patrimonio, Demanio, Servizi generali e Sistemi informativi Servizio SIDEG Posizione Organizzativa Coordinamento Attività nel settore delle telecomunicazioni e attuazione del programma Ermes (banda larga) [sistemiinformativi@certregione.fvg.it](mailto:sistemiinformativi@certregione.fvg.it)
- Come conseguenza del punto precedente risulta esclusa la possibilità di fornire agli Istituti scolastici il servizio di telefonia VoIP denominato fvgVoIP, che potrà essere attivato presso un plesso scolastico esclusivamente nel caso che nei locali scolastici operino dipendenti di un ente che ha sottoscritto il PROTOCOLLO ed a favore

esclusivamente di detti dipendenti

• Attività e servizi richieste da un ente SIAL a favore di soggetti terzi che non hanno sottoscritto il PROTOCOLLO, che rimangono a carico dell'ente richiedente fatti salvi eventuali accordi (Progetti congiunti, Convenzioni…) che dovessero intervenire tra le parti.

L'elenco non è esaustivo e può essere modificato sulla base del Programma Triennale per l'ICT e del conseguente Piano Operativo.

La decisione finale sull'esclusione di un servizio (o di una richiesta) spetta al Servizio SIDEG. Resta inteso che alcuni di questi servizi potrebbero essere erogati a fronte di atti aggiuntivi e specifici stipulati tra l'Amministrazione Regionale e gli enti interessati (si pensi ad esempio a situazioni di sedi promiscue quali Palazzo Belgrado a Udine, per il quale comunque alla data odierna non è stato sottoscritto alcunché).

#### <span id="page-14-3"></span>*8.3.1 - Eccezioni riguardanti i servizi esclusi dall'ambito SIAL*

Vi sono alcune eccezioni significative che riguardano alcune delle voci elencate nel punto precedente. Le due principali eccezioni riguardano la fornitura di hardware e i servizi di manutenzione delle PdL:

- Fornitura di hardware: è ammessa la fornitura di hardware ai Comuni con popolazione inferiore a 3.000 abitanti nell'ambito della Misura 2 dell'iniziativa POR FSE PS104/20 [COMPS104/20];
- Servizi di manutenzione sulle Postazioni di Lavoro: sono ammessi per le PdL fornite in comodato d'uso gratuito ai Comuni con popolazione inferiore a 3.000 abitanti nell'ambito della Misura 2 dell'iniziativa POR FSE PS104/20 [COMPS104/20];
- Richiesta di configurazione sui router di frontiera degli enti verso la RPR, qualora l'attività non comporti aumenti di spesa (ad esempio la riconfigurazione del router per consentire l'aumento della banda disponibile, se il router supporta la larghezza di banda richiesta).
- <span id="page-14-2"></span>*8.3.2 - Servizi offerti da Insiel nell'ambito delle attività di mercato della società in-house.*

TBD

## <span id="page-14-1"></span>8.4 - Rapporti con fornitori terzi o altri operatori economici

#### <span id="page-14-0"></span>*8.4.1 - Attività non consentite a fornitori terzi o altri operatori economici*

Nell'ambito del PROTOCOLLO e dei servizi elencati nel REPERTORIO, a fornitori terzi o altri operatori economici che non abbiano stipulato uno specifico accordo con RAFVG o INSIEL è fatto divieto di svolgere le seguenti attività :

- Attività sistemistica sui sistemi o sulle applicazioni collegate ai servizi a REPERTORIO;
- Attività di manutenzione ordinaria, correttiva o evolutiva sui sistemi o sulle applicazioni collegate ai servizi a REPERTORIO;
- Attività di sviluppo di nuove funzionalità sui sistemi o sulle applicazioni collegate ai servizi a REPERTORIO;
- Attività di formazione agli utenti finali.

In presenza di un accordo specifico tra RAFVG o INSIEL e un fornitore terzo o un altro operatore economico sono autorizzate esclusivamente le attività descritte nell'accordo stesso e non altre.

Fornitori terzi o altri operatori economici non sono titolati a chiedere la corresponsione di somme da parte degli enti che hanno sottoscritto il PROTOCOLLO per l'erogazione dei servizi a REPERTORIO di cui gli enti stessi hanno fatto richiesta. I servizi a REPERTORIO (con l'unica esclusione del Servizio di stampa e imbustamento) non prevedono oneri per gli enti e non è consentito chiedere corrispettivi per l'erogazione di detti servizi né per consentire agli enti di utilizzarli in toto o in parte.

#### <span id="page-15-2"></span>*8.4.2 - Attività consentite a fornitori terzi o altri operatori economici*

Nell'ambito del PROTOCOLLO e dei servizi elencati nel REPERTORIO a fornitori terzi o altri operatori economici che non abbiano stipulato uno specifico accordo con RAFVG o INSIEL è consentito lo svolgimento delle seguenti attività:

- Attività di data entry effettuata mediante le funzionalità messe a disposizione dal servizio a REPERTORIO, come ad esempio API e web service;
- Attività di importazione ed esportazione dati effettuata mediante le funzionalità messe a disposizione dal servizio a REPERTORIO come ad esempio API e web service;
- Attività comunque eseguite in modalità utente finale mediante le funzionalità messe a disposizione dal servizio a REPERTORIO.

L'eventuale corresponsione di un corrispettivo non riguarda il contesto del PROTOCOLLO e rimane questione di stretta competenza dell'ente e del suo fornitore.

#### <span id="page-15-1"></span>8.5 - Servizi messi a disposizione degli enti tramite bandi CUC

Una parte dei servizi esclusi potrà essere resa disponibile agli enti attraverso un canale diverso e comunque integrato con l'insieme dei servizi a REPERTORIO. Uno dei motivi che impediscono al momento l'estensione del REPERTORIO è sicuramente l'aumento dei costi che verrebbero a gravare sull'Amministrazione Regionale, tenuto conto che tutti i servizi che rientrano nell'ambito della LR9 sono erogati a titolo gratuito, fatto salvo il caso dei servizi con oneri a rimborso per cui è previsto esclusivamente il ristoro delle spese vive dovute all'acquisto di materiali di consumo.

La soluzione individuata in collaborazione con la Centrale Unica di Committenza (CUC) regionale consiste nell'attivazione di uno o più accordi quadro sulla base di gare d'appalto bandite appunto dalla CUC. Gli ambiti per i quali si stanno progettando gli accordi sono i seguenti:

- Servizi di assistenza tecnica ICT
- Noleggio stampanti multifunzione

Alla base degli accordi, e dei relativi capitolati speciali di appalto, sta il concetto che i servizi offerti dovranno comunque essere integrati, ove applicabile, con i servizi a REPERTORIO e con l'operato della società in-house regionale INSIEL.

In questo modo gli enti, pur continuando a sopportare l'onere finanziario del servizio che vorranno attivare, avranno i seguenti vantaggi:

- costi minori in forza delle economie di scala complessiva
- servizi omogenei sul territorio
- servizi integrati con i servizi a REPERTORIO
- servizi integrati con il Customer Service Desk di insiel

Gli accordi quadro saranno attivati indicativamente a partire dal 2021.

# <span id="page-15-0"></span>9 - Modalità di accesso ai servizi del SIAL

Per poter accedere ai servizi del SIAL è necessario che un ente, oltre a rientrare nelle categorie richiamate dall'art. 4 c. 5 della LR9, sottoscriva il PROTOCOLLO. Senza la sottoscrizione del PROTOCOLLO non è possibile dare seguito alle richieste degli enti.

I servizi a REPERTORIO vengono usualmente richiesti mediante l'applicazione web Crmsial, scatenando il cosiddetto processo di "avviamento". Ai servizi a REPERTORIO sono associati peraltro tutta una serie di altri servizi quali assistenza tecnica, segnalazione di malfunzionamento, richiesta di credenziali, ecc…

Oltre a ciò gli enti del comparto SIAL richiedono attività che non rientrano in questo novero, quali ad esempio la

realizzazione di nuovi sistemi informativi, la personalizzazione di sistemi esistenti e così via. Queste richieste in genere prevedono un impegno finanziario aggiuntivo non previsto nel Piano Operativo e a volte esulano anche da quanto fissato nel Programma Triennale ICT. Esse devono essere oggetto di approfondita analisi da parte del Servizio SIDEG in collaborazione con INSIEL, affinché venga formulato un giudizio sulla loro accoglibilità, sulle modalità di finanziamento e su quelle realizzative.

Per tali richieste che d'ora innanzi categorizzeremo come "Richieste non standard" il Servizio SIDEG sta predisponendo una procedura operativa (workflow) che sarà messa a disposizione dei propri dipendenti ed anche della divisione Demand di INSIEL al fine di registrare le richieste stesse e di gestirne il processo di valutazione ed approvazione. Tali richieste dovranno essere inoltrate dagli enti verso un'apposita casella e-mail messa a disposizione dal SIDEG. Poiché è impensabile che tutti gli enti aderiscano da subito a questa modalità operativa, il workflow consentirà l'inserimento "offline" (da parte del personale SIDEG e di quello INSIEL) di richieste giunte tramite altri canali (caselle e-mail individuali, Richieste Enti, caselle delle linee,…).

Nell['Allegato 3 - Modalità di attivazione dei servizi del comparto SIAL](#page-36-0) è riportato il quadro sinottico riassuntivo delle diverse tipologie di richiesta identificate al momento, con l'indicazione del canale di inoltro appropriato e di eventuali canali alternativi, dei requisiti per l'attivazione dei servizi e dei soggetti autorizzati a inoltrare le richieste.

In aggiunta alle informazioni presenti nella colonna "Soggetti autorizzati a inoltrare le richieste" le righe della tabella sono evidenziate con un codice colore che indica quali siano i gruppi di utenti che possono richiedere il servizio:

- Il colore giallo chiaro indica che il servizio può essere richiesto da tutti gli utenti (referenti ICT egli enti, dipendenti, ecc…).
- Il colore verde chiaro indica che il servizio può essere richiesto soltanto dai referenti ICT degli enti indicati specificamente nel PROTOCOLLO oppure da soggetti da questi delegati (utenti abilitati all'uso di Crmsial) o altri soggetti dotati di poteri di rappresentanza.
- Il colore celeste indica che il servizio può essere richiesto esclusivamente dagli enti assegnatari delle PdL di cui alla Misura 2 dell'iniziativa POR FSE PS104/20 e sottoscrittori del relativo Comodato d'uso gratuito [COMPS104/20].

Le procedure di abilitazione a Crmsial oppure per la sostituzione di un soggetto che ricopra i ruoli indicati al punto [7.4.3- Ruoli definiti all'interno degli enti SIAL](#page-10-2) sono ricordate qui di seguito.

#### <span id="page-16-1"></span>*9.1.1 - Nomina o sostituzione Referente Protocollo SIAL*

Il Referente per le attività di cui al [PROTOCOLLO] viene indicato nel Protocollo stesso. Qualora fosse necessaria la sua sostituzione la richiesta dovrà essere inoltrata tramite PEC alla casella istituzionale del SIDEG:

• [sistemiinformativi@certregione.fvg.it](mailto:sistemiinformativi@certregione.fvg.it)

Il soggetto così individuato verrà automaticamente abilitato anche all'accesso a Crmsial.

#### <span id="page-16-0"></span>*9.1.2 - Nomina o sostituzione Referente Crmsial*

Al momento della sottoscrizione del [PROTOCOLLO] il Referente per il Protocollo SIAL viene automaticamente abilitato all'accesso a Crmsial. L'abilitazione di altri soggetti all'accesso a Crmsial può essere effettuata in autonomia dall'Ente richiedendola al proprio Amministratore di Portale AALL, poiché Crmsial è una della applicazioni ospitate sul Portale AALL (si veda [8.2- Servizi del Portale delle Autonomie Locali](#page-12-0)).

Viene offerta anche la possibilità, in via residuale, di richiedere l'abilitazione a Crmsial per un soggetto inviando una richiesta PEO alla casella:

• [cmdbuild.sial@regione.fvg.it](mailto:cmdbuild.sial@regione.fvg.it)

Il messaggio deve essere inviato dal Referente per il Protocollo SIAL e deve contenere, per ogni soggetto da abilitare, le seguenti informazioni:

- cognome
- nome
- codice fiscale
- email istituzionale individuale (non caselle di gruppo)
- <span id="page-17-5"></span>telefono di servizio per contatto

#### <span id="page-17-4"></span>*9.1.3 - Nomina o sostituzione Responsabile Conservazione*

Il Responsabile della Conservazione per le attività di cui al [DSC] viene indicato nel Disciplinare stesso. Qualora fosse necessaria la sua sostituzione la richiesta dovrà essere inoltrata tramite PEC alla casella istituzionale del SIDEG:

<span id="page-17-3"></span>• [sistemiinformativi@certregione.fvg.it](mailto:sistemiinformativi@certregione.fvg.it)

#### 9.2 - Particolarità legate a servizi SIAL specifici

Pur non essendo entrati nel merito della classica procedura di richiesta/attivazione servizi costituita dall'applicazione online Crmsial, vale la pena di soffermarsi su alcuni aspetti specifici legati alla modalità di richiesta di alcuni servizi specifici che, pur essendo veicolata tramite Crmsial, differiscono lievemente o presentano delle particolarità che merita prendere in esame. Oltre a questa tipologia di richieste (Crmsial con "particolarità") si illustra anche le modalità per richiedere un'attività del tutto particolare quale la richiesta di esportazione massiva dei dati gestiti da un determinato servizio.

#### <span id="page-17-2"></span>*9.2.1 - Richiesta di esportazione massiva dati*

Uno dei servizi che gli enti afferenti al SIAL possono richiedere è l'esportazione massiva dei dati di un determinato sistema informativo, a suo tempo richiesto ed attivato tra quelli disponibili a REPERTORIO. Tale richiesta è tipicamente finalizzata alla dismissione di detto sistema per il passaggio ad una soluzione messa a disposizione a terze parti, ma possono sussistere altri validi motivi rientranti nelle fattispecie previste dal GDPR (art. 28) oppure collegati a richieste da parte di autorità giudiziarie o ancora relativi alla necessità di procedere ad elaborazioni o controlli non altrimenti eseguibili tramite gli strumenti messi a disposizione tramite il REPERTORIO.

Se la richiesta è finalizzata alla dismissione del servizio allora si rimanda al punto [12.1 - Recesso da un singolo servizio](#page-24-0) che tratta la fattispecie specifica.

Qualora la richiesta non sia finalizzata alla dismissione del servizio la procedura differisce leggermente da quella dettagliata al punto [12.1- Recesso da un singolo servizio](#page-24-0) poiché la richiesta dovrà specificare le motivazioni della stessa e il messaggio PEC, sottoscritto dal solo **titolare del trattamento**, dovrà essere inviato per competenza a:

#### • [protocollo@ pec. insiel.it](mailto:protocollo@insiel.it)

e per conoscenza a:

<span id="page-17-1"></span>sistemiinformativi@certregione.fvg.it

#### *9.2.2 - Richiesta utilizzo Web Service in modalità M2M*

Il Servizio SIDEG, con la collaborazione di Insiel, ha previsto di mettere a disposizione tramite il Repertorio una serie di servizi di interoperabilità in modalità M2M basati sull'utilizzo della piattaforma WSO2. I servizi sono attivabili mediante richiesta CRMSIAL. Alla data di pubblicazione della versione corrente di questo documento i servizi disponibili sono:

- Contabilità finanziaria Interoperabilità: attivazione ambiente di produzione
- <span id="page-17-0"></span>• Contabilità finanziaria - Interoperabilità: attivazione ambiente di test

#### *9.2.3 - Tributi - Servizio stampa imbustamento e postalizzazione (con oneri a rimborso)*

Il servizio prevede che per ogni richiesta venga compilato e successivamente allegato alla richiesta un modulo Excel/LibreOffice contenente le informazioni necessarie al calcolo del preventivo di spesa. Il modulo e le istruzioni sono disponibili al seguente URL:

#### [https://autonomielocali.regione.fvg.it/aall/opencms/AALL/SIAL/12-Convenzione\\_oneri\\_rimborso\\_2016\\_2018/](https://autonomielocali.regione.fvg.it/aall/opencms/AALL/SIAL/12-Convenzione_oneri_rimborso_2016_2018/)

#### **Le richieste prive del modulo Excel/LibreOffice non vengono istruite.**

#### <span id="page-18-1"></span>*9.2.4 - Conservazione documentale*

Il servizio di Conservazione Documentale, pur rientrando a pieno titolo tra i servizi a Repertorio SIAL, presenta caratteristiche e complessità tali da dover richiedere la sottoscrizione di un atto aggiuntivo rispetto al PROTOCOLLO.

La DGR n. 2438/2018 ha approvato lo schema della nuova Convenzione per la disciplina del servizio di conservazione dei documenti informatici per il quinquennio 2019-2023 (DSC).

Il servizio di conservazione offerto dalla Regione, per il tramite di INSIEL conservatore accreditato presso Agid, è conforme alla normativa vigente e copre le seguenti classi documentali:

- atti deliberativi e determine
- contratti
- corrispondenza elettronica
- fatturazione elettronica
- registro di protocollo

Maggiori informazioni per quanto riguarda il processo di sottoscrizione del DSC sono disponibili nella sezione SIAL del Portale AALL al seguente URL:<https://tinyurl.com/y34239h3>. In questa sede ricordiamo che l'attivazione dei servizi specifici di conservazione documentale (atti, protocollo…) può essere richiesta tramite Crmsial ma sarà approvata solo a seguito della sottoscrizione o integrazione del DSC da parte dell'Ente richiedente.

#### <span id="page-18-0"></span>*9.2.5 - Servizio di Intermediazione Catastale strutturale per accesso alla cartografia catastale e ai dati censuari*

Il Servizio di Intermediazione Catastale non rientra in senso stretto tra i servizi di cui al REPERTORIO ma poiché è un servizio di grande rilevanza per gli enti locali ne diamo cenno in questa sede.

Con Decreto Direttoriale dell'ex Agenzia del Territorio del 13/11/2007 è stato disposto che le Pubbliche Amministrazioni possano accedere ai servizi previsti dal *Sistema di interscambio* dell'Agenzia previa sottoscrizione di specifica convenzione.

Il *Sistema di interscambio*, per le sue caratteristiche tecnologiche intrinseche, è particolarmente adatto agli Enti le cui attività istituzionali siano riferite ad ambiti territoriali significativamente estesi, che, disponendo di sistemi informatici evoluti e specifiche dotazioni tecniche, siano in grado di integrare automaticamente i dati catastali all'interno dei propri sistemi. La fruizione dei dati avviene mediante collegamento al Sistema Pubblico di Connettività (SPC) ed in coerenza con le disposizioni che disciplinano tale Sistema. Condizione necessaria per aderire al *Sistema di Interscambio* è la disponibilità dell'accesso ai servizi SPC.

L'Agenzia può autorizzare l'accesso ai servizi del *Sistema di interscambio* anche mediante l'*intermediazione strutturale* di altra Pubblica Amministrazione purché anch'essa già convenzionata. Fatto salvo l'accesso ai servizi di interscambio per il tramite dell'intermediario strutturale, l'Ente convenzionato non può consentire l'accesso o l'utilizzo diretto o indiretto dei dati catastali da parte di altri soggetti.

Qualora un Ente pubblico intenda avvalersi dei servizi offerti da un soggetto terzo, individuato come intermediario strutturale, l'Ente medesimo dovrà comunque aderire al *Sistema di interscambio* mediante la sottoscrizione della specifica convenzione con l'Agenzia, nella quale dovrà essere indicato il soggetto individuato per l'*intermediazione strutturale* e gli estremi del nulla osta espresso dal medesimo per l'assunzione del ruolo di intermediario.

La Regione autonoma Friuli Venezia Giulia offre la propria disponibilità, per gli Enti pubblici che ne facciano richiesta, per svolgere il ruolo di *intermediazione strutturale* garantendo - mediante opportuni servizi web - lo scarico mensile degli aggiornamenti relativi ai dati censuari e alle mappe catastali, e offrendo servizi per la conversione delle mappe nei formati utilizzabili su piattaforme CAD e GIS nei sistemi di riferimento geodetico nazionali (RDN2008/TM33 e Gauss-Boaga).

Le informazioni sul Sistema di Interscambio con le modalità di adesione sono disponibili sul sito dell'Agenzia

(www.agenziaentrate.gov.it) nella sezione nella sezione Enti e P.A. > Fabbricati e terreni > Sistema di interscambio Territorio.

Si ricorda, infine, che la gestione delle Convenzioni – e delle relative password – sulla piattaforma SISTER dell'Agenzia delle Entrate è distinta dall'iter amministrativo e tecnico del *Sistema di interscambio* in argomento.

In assenza della stipula della Convenzione per l'interscambio con l'Agenzia delle Entrate da parte degli Enti interessati, con esplicita indicazione della Regione autonoma Friuli Venezia Giulia per il ruolo di *intermediazione strutturale*, **sarà impossibile** da parte di INSIEL (in quanto soggetto delegato dalla Regione alla gestione dei servizi informatici per la consultazione, lo scarico e la redistribuzione dei dati) garantire la disponibilità degli aggiornamenti dei dati catastali, seppur in presenza di altro tipo di delega per la loro elaborazione.

Tutte le informazioni e la modulistica relative all'oggetto sono disponibili sul Portale regionale dedicato al Sistema delle Autonomie Locali all'indirizzo: <https://tinyurl.com/y6dlpd74>.

#### <span id="page-19-4"></span>*9.2.6 - Rete - Richiesta nuova autorizzazione accesso a Rupar da Internet (vpn)*

Il servizio prevede che per ogni richiesta venga compilato e successivamente allegato alla richiesta stessa un modulo Word contenente le informazioni relative all'utilizzatore del servizio vpn ed ai sistemi che dovranno essere raggiunti. Il modulo e le istruzioni sono disponibili al seguente URL:

https://autonomielocali.regione.fvg.it/aall/opencms/AALL/SIAL/39-Rete - Richieste\_collegamento/

#### **Le richieste prive del modulo Word non vengono istruite. Si invita caldamente ad inviare esclusivamente i moduli nel formato Microsoft Word originario (docx) e a non convertire gli stessi in altri formati, quali ad esempio il formato Adobe PDF**.

#### <span id="page-19-3"></span>*9.2.7 - Cloud EELL - Desktop remoto Parallels - Richiesta attivazione/modifica/cancellazione istanze*

Il servizio prevede che per ogni richiesta venga compilato e successivamente allegato alla richiesta stessa un modulo Excel/LibreOffice contenente le informazioni relative agli utilizzatori del servizio di desktop remoto ed ai sistemi che dovranno essere raggiunti. Il modulo e le istruzioni sono disponibili al seguente URL:

[https://autonomielocali.regione.fvg.it/aall/opencms/AALL/SIAL/09-Lavoro\\_agile\\_servizio\\_Parallels/](https://autonomielocali.regione.fvg.it/aall/opencms/AALL/SIAL/09-Lavoro_agile_servizio_Parallels/)

#### **Le richieste prive del modulo Excel/LibreOffice non vengono istruite.**

#### <span id="page-19-2"></span>9.3 - Richiesta di creazione di credenziali e di abilitazioni ai servizi

Le diverse modalità di richiesta di credenziali sono riassunte nella tabella sinottica dell'Allegato 3, dove sono indicati anche i requisiti per poterne richiedere il rilascio e le figure autorizzate ad inoltrare la richiesta.

*9.3.1 - Richiesta credenziali per il sistema di autenticazione regionale c.d. loginfvg*

Inserire descrizione

#### <span id="page-19-1"></span>*9.3.2 - Accesso a web service autenticati in modalità M2M*

Le credenziali di accesso ai servizi di interoperabilità in modalità M2M basati sull'utilizzo della piattaforma WSO vengono consegnate in fase di attivazione dei servizi stessi.

#### <span id="page-19-0"></span>*9.3.3 - Identità digitale - Richiesta abilitazione per il rilascio credenziali std LoginFVG e attivazione CRS*

Il servizio sarà dismesso entro il 31/12/2020 e verrà sostituito da un servizio tramite il quale gli enti potranno chiedere l'abilitazione di propri dipendenti al sistema *Card Management System* (CMS) per la sola attivazione delle CRS.

#### <span id="page-20-3"></span>*9.3.4 - Personale - Richiesta Credenziali Sistema Informativo del Comparto Unico*

Le richieste di abilitazione al servizio *Sistema Informativo del Comparto Unico* devono essere inoltrate alle seguenti casella e-mail:

- • [richieste.enti@insiel.it](mailto:richieste.enti@insiel.it) (per competenza)
- privacy (Oinsiel.it (per conoscenza)

#### **Non deve essere effettuata una richiesta di attivazione del servizio tramite l'applicazione on line crmsial: le richieste di abilitazione inoltrate tramite questo canale verranno respinte.**

#### <span id="page-20-2"></span>*9.3.5 - Albo Pretorio online, AVCP Xml, Amministrazione Trasparente*

Le richieste di abilitazione ai servizi Albo Pretorio online, AVCP Xml ed Amministrazione Trasparente devono essere richieste accedendo all'Area riservata del Portale AALL e cliccando sulla voce:**"CrmSial: Utenti Albo Pretorio-Amm.ne Aperta-AVCP-Fattura elettronica-AES Resys-Piattaforma UTI FPA"**.

#### **Non deve essere effettuata una richiesta di attivazione di detti servizi tramite l'applicazione on line crmsial: le richieste di abilitazione inoltrate tramite questo canale verranno respinte.**

Qualora vi siano problemi è possibile rivolgersi ad Insiel tramite la casella [richieste.enti@insiel.it.](mailto:richieste.enti@insiel.it)

#### <span id="page-20-1"></span>*9.3.5.1 - Fattura elettronica*

Le richieste di abilitazione al portale SDI Fatturazione Elettronica devono essere inviate alla casella email:

#### [fattura.elettronica@insiel.it](mailto:fattura.elettronica@insiel.it)

Il testo descrittivo del link presente nell'Area riservata del Portale AALL **"CrmSial: Utenti Albo Pretorio-Amm.ne Aperta-AVCP-Fattura elettronica-AES Resys-Piattaforma UTI FPA",** (c.d. crmsial bis) è errata. Tale link deve essere utilizzato esclusivamente per le richieste di *nuove* credenziali per i sistemi:

- Albo Pretorio
- Amministrazione Trasparente
- AVCP XML

#### **Non deve essere effettuata una richiesta di attivazione di detti servizi tramite l'applicazione on line crmsial (versione principale): le richieste di abilitazione inoltrate tramite questo canale verranno respinte.**

Qualora vi siano problemi è possibile rivolgersi ad Insiel tramite la casella [richieste.enti@insiel.it.](mailto:richieste.enti@insiel.it)

#### <span id="page-20-0"></span>*9.3.5.2 - Servizi dismessi: AES Resys, Piattaforma UTI FPA*

Non devono essere effettuate richieste di nuove credenziali per i seguenti applicativi, ormai dismessi:

- AES Resys
- Piattaforma UTI FPA

Il testo descrittivo del link presente nell'Area riservata del Portale AALL **"CrmSial: Utenti Albo Pretorio-Amm.ne Aperta-AVCP-Fattura elettronica-AES Resys-Piattaforma UTI FPA",** (c.d. crmsial bis) è errata. Tale link deve essere utilizzato esclusivamente per le richieste di *nuove* credenziali per i sistemi:

- Albo Pretorio
- Amministrazione Trasparente
- **AVCP XML**

#### **Le richieste di abilitazione per AES Resys e Piattaforma UTI FPA inoltrate tramite questo canale non avranno seguito.**

#### <span id="page-21-2"></span>*9.3.6 - Richieste di credenziali per altri servizi a Repertorio SIAL*

Le richieste di credenziali o di abilitazioni a servizi a **Repertorio SIAL** che non siano già esplicitamente evidenziati nella tabella di cui al punto [9 - Modalità di accesso ai servizi del SIAL](#page-15-0) devono essere inoltrate alle seguenti caselle e-mail:

- [richieste.enti@insiel.it](mailto:richieste.enti@insiel.it) (per competenza)
- privacy (Oinsiel.it (per conoscenza)

#### **Non deve essere effettuata una richiesta tramite l'applicazione on line crmsial: le richieste di abilitazione inoltrate tramite questo canale verranno respinte.**

#### <span id="page-21-1"></span>*9.3.7 - Richieste credenziali loginfvg generiche per servizi regionali*

Le richieste di credenziali loginfvg generiche per l'accesso a servizi non a Repertorio SIAL (tipicamente servizi di competenza diretta della Regione e di enti regionali) devono essere inoltrate alle seguenti casella e-mail:

- • [richieste.enti@insiel.it](mailto:richieste.enti@insiel.it) (per competenza)
- <span id="page-21-0"></span>• [privacy@insiel.it](mailto:privacy@insiel.it) (per conoscenza)

#### *9.3.8 - Richiesta di rilascio certificati per il servizio di firma remota*

Le richieste di rilascio certificati per il servizio di firma remota devono essere inoltrate alle seguenti casella e-mail:

- • [c](mailto:richieste.enti@insiel.it)mdbuild.sial@regione.fvg.it (per competenza)
- • [firma.remota@insiel.it](mailto:firma.remota@insiel.it) (per conoscenza)
- privacy (Oinsiel.it (per conoscenza)

Le richieste devono essere corredate dal documento Excel contenente i dati dei beneficiari disponibile al seguente URL:

### <https://tinyurl.com/42yssmha>

#### <span id="page-21-5"></span>9.4 - Richiesta di cancellazione di credenziali e di abilitazioni ai servizi

Per richiedere la cancellazione di credenziali, siano esse riferite al sistema di autenticazione regionale c.d. loginfvg oppure siano riferite a specifici sistemi e/o servizi, è necessario inviare una specifica richiesta alle seguenti caselle email:

- • [richieste.enti@insiel.it](mailto:richieste.enti@insiel.it) (per competenza)
- privacy Qinsiel.it (per conoscenza)

La stessa procedura deve essere utilizzata per richiedere la cancellazione di abilitazioni a servizi specifici.

#### <span id="page-21-4"></span>9.5 - Procedure di verifica periodica delle credenziali e delle abilitazioni ai servizi

Per richiedere l'elenco delle credenziali attive per un dato servizio, ai fini di una verifica periodica di credenziali e abilitazioni, è necessario inviare una specifica richiesta alle seguenti caselle e-mail:

- richieste.enti@insiel.it (per competenza)
- <span id="page-21-3"></span> *[privacy@insiel.it](mailto:privacy@insiel.it) (per conoscenza)*

#### 9.6 - Verifica periodica dei servizi attivati

Il Servizio SIDEG, con il supporto di Insiel, procederà periodicamente alla verifica delle istanze di servizio che risultino attive per gli Enti sottoscrittori del PROTOCOLLO. A fronte delle attività di verifica, qualora risultasse l'evidenza che una o più istanze non fossero utilizzata dall'ente titolare, il Servizio SIDEG potrà avviare il processo di dismissione dell'istanza dandone notizia all'ente e chiedendo conferma di un tanto.

Il Servizio SIDEG invierà le sopra dette comunicazioni all'indirizzo PEC istituzionale dell'ente e, per conoscenza, al Responsabile per la Transizione Digitale dell'ente stesso e ad Insiel in quanto Responsabile del Trattamento nominato dall'ente.

L'ente dovrà rispondere alla comunicazione del Servizio SIDEG entro 30 giorni dal ricevimento della PEC e dovrà inviare la risposta alle seguenti caselle PE, entrambe per competenza:

- • [sistemiinformativi@certregione.fvg.it](mailto:sistemiinformativi@certregione.fvg.it)
- protocollo@pec.insiel.it

# <span id="page-22-4"></span>10 - Validazione dei servizi SIAL da parte degli utenti finali

Come ultimo punto della trattazione è opportuno spendere alcune parole sulla conclusione del processo di gestione dei servizi SIAL, in particolare quelli richiesti tramite l'applicazione Crmsial.

#### <span id="page-22-3"></span>10.1 - Riferimenti normativi

Le finalità e le modalità di utilizzo dell'applicazione Crmsial sono richiamate in più documenti ufficiali e pubblici, dei quali di seguito diamo un breve riassunto.

#### <span id="page-22-2"></span>*10.1.1 - Regole di cui al Disciplinare*

Un primo riferimento all'utilizzo del Crmsial si può trovare nel documento denominato **"Regole"**, previsto dal Disciplinare di Servizio che regolamenta tutta l'attività di Insiel a favore dell'Ente Regione. Tale riferimento si trova nel **Capitolo 8 "Documenti necessari al monitoraggio e alla certificazione delle attività"** ed in particolare al paragrafo 8.3 "Resoconto di collaudo" punto 5 dove viene descritto il processo di collaudo degli avviamenti software SIAL:

*il resoconto di collaudo può essere sostituito da un rapporto firmato dal rappresentante della struttura compresa nel S.I.I.R. alla quale il servizio è erogato o da un documento contenente la conferma del rappresentante della struttura compresa nel S.I.I.R. alla quale il servizio è erogato, estrapolato dal CRM, che attesti l'avvenuto avviamento.*

#### <span id="page-22-1"></span>*10.1.2 - Protocollo d'Intesa SIAL*

Anche il [PROTOCOLLO] richiama il Crmsial e lo eleva a strumento unico per la richiesta dei servizi di cui al [REPERTORIO], in particolare all'**Art. 2 "Rapporti di collaborazione e referente ICT"**, punto 3. dove viene detto:

Ogni richiesta di erogazione dei prodotti e dei servizi informatici di cui all'art. 1 deve essere inoltrata dall'Ente tramite l'applicativo CRMSIAL presente sul portale delle Autonomie Locali, nell'Area dedicata al Sistema Informativo Autonomie Locali (SIAL), all'*URL:* <http://autonomielocali.regione.fvg.it/aall/opencms/AALL/SIAL/>, previo accreditamento del proprio referente. L'applicativo stesso consente di monitorare lo stato delle richieste inoltrate Riferimenti presenti sul Portale AALL.

#### <span id="page-22-0"></span>*10.1.3 - Portale delle AALL*

*Poiché Crmsial è una della applicazioni accessibili tramite l'area riservata del Portale delle AALL, le modalità di accesso e di richiesta delle relative credenziali sono riportate appunto sulle pagine del portale, come peraltro già descritto al paragrafo* [8.2- Servizi del Portale delle Autonomie Locali](#page-12-0)*.*

#### <span id="page-23-3"></span>10.2 - Il processo di gestione all'interno dell'applicazione Crmsial

La gestione delle richieste all'interno dell'applicazione Crmsial avviene secondo i seguenti passi:

- l'Ente beneficiario, per il tramite del suo Referente SIAL o di uno dei Referenti Crmsial, inserisce a sistema una richiesta per uno dei prodotti o servizi a Repertorio;
- il Servizio SIDEG valida la richiesta in termini di ammissibilità (l'Ente deve avere sottoscritto il [PROTOCOLLO]) e di fattibilità tecnica;
- il Servizio SIDEG, nella veste del suo Direttore o di un suo delegato, autorizza la richiesta;
- Insiel pianifica le attività relative alla richiesta;
- Insiel, una volta concluse le attività, ne dà atto sul sistema chiudendo la richiesta;
- <span id="page-23-2"></span>• l'Ente beneficiario provvede a validare le attività di Insiel, provvedendo in tal modo al collaudo delle stesse.

#### 10.3 - Liquidazione competenze INSIEL

La liquidazione delle competenze di Insiel derivanti da richieste pervenute tramite l'applicazione Crmsial potrà avvenire esclusivamente mediante le modalità già ricordate al precedente punto [10.1.1- Regole di cui al Disciplinare,](#page-22-2) come implementate dall'applicazione, e cioè:

- chiusura della richiesta in Crmsial da parte dei tecnici Insiel;
- validazione dell'attività in Crmsial da parte dell'Ente beneficiario;
- la richiesta dovrà trovarsi quindi nello stato denominato "**Chiusa e validata da Ente**".

Qualora non fosse possibile procedere in tal modo, **in via del tutto residuale** è ammesso che la validazione delle attività erogate da Insiel a fronte di una richiesta Crmsial avvenga:

- tramite scambio di mail tra il Referente SIAL dell'Ente ed il corrispondente Referente all'interno del Servizio SIDEG della Regione FVG, soggetti indicati all'Art. 2 punto 2. del [REPERTORIO];
- a fronte di controlli puntuali effettuati dal Servizio SIDEG che consentano di verificare l'effettiva erogazione dell'attività ed il conseguente utilizzo del Servizio da parte dell'Ente beneficiario.
- <span id="page-23-1"></span>10.4 - Controllo di qualità

**TRD** 

### <span id="page-23-4"></span>11 - Sicurezza dei servizi SIAL

**TBD** 

#### <span id="page-23-0"></span>11.1 - Collegamento autonomo ad Internet

Il collegamento ad Internet delle reti degli enti SIAL è garantito dalla RUPAR-FVG, come specificato al punto 4.5 dell'Allegato A al [PROTOCOLLO]. Qualora un ente volesse dotarsi di uno o più collegamenti autonomi a proprie spese verso Internet, dovrà avvisare preventivamente il Servizio SIDEG ed Insiel, nella sua qualità di Gestore della RUPAR-FVG. La comunicazione va inviata tramite PEC alle seguenti caselle (entrambe per competenza):

- • [sistemiinformativi@certregione.fvg.it](mailto:sistemiinformativi@certregione.fvg.it)
- • [protocollo@ pec. insiel.it](mailto:protocollo@pec.insiel.it)

Per quanto riguarda le misure di sicurezza che l'ente dovrà mettere in atto, si riporta quanto scritto nel già citato punt 4.5 dell'Allegato A al [PROTOCOLLO]:

*Il collegamento dedicato a Internet dovrà essere adeguatamente protetto ed è onere dell'Ente provvedere ad interporre fra la porta di accesso a internet e la propria rete un sistema di protezione (ad es. firewall) acquisito a carico dell'Ente, le cui caratteristiche dovranno essere concordate con il gestore della RUPAR. È fatto obbligo all'Ente di concedere al gestore della RUPAR i codici per accedere al firewall e controllarne la configurazione.*

L'obbligo di cui sopra può essere adempiuto concedendo al gestore della RUPAR-FVG, anche in tempo reale tramite il gestore del firewall, la visura della configurazione del dispositivo per le verifiche di congruità con le politiche della rete regionale.

#### <span id="page-24-3"></span>11.2 - Collegamento di backup alla RUPAR-FVG

È possibile l'attivazione di un collegamento di backup rispetto alla connessione attraverso la RPR per l'accesso alla RUPAR-FVG. Tale collegamento è a totale carico dell'Ente, di norma costituito da un accesso SPC Intranet. Nei casi ove l'Ente sia impossibilitato ad attivarne uno, potrà essere valutata la configurazione di un collegamento VPN lan2lan tramite Internet.

In entrambi i casi le modalità tecniche di attivazione e configurazione dovranno essere concordate preventivamente con il gestore della RUPAR-FVG (Insiel).

#### <span id="page-24-2"></span>11.3 - Attività di vulnerability assessment e penetration test svolte da soggetti terzi

Dire che le attività da fuori internet possono essere fatte solo previa comunicazione a Regione e Insiel

# <span id="page-24-1"></span>12 - Modalità di recesso dai servizi SIAL

Al momento non è disponibile alcuna procedura informatizzata per procedere al recesso da un servizio a REPERTORIO piuttosto che dal complesso dell'ambito convenzionale (recesso dal Protocollo di Intesa). Di seguito sono descritte le attività previste nelle fattispecie qui sopra ricordate.

#### <span id="page-24-0"></span>12.1 - Recesso da un singolo servizio

La procedura di recesso da un servizio a REPERTORIO, richiesto ed attivato per un determinato ente, può essere effettuata se sussistono i seguenti requisiti:

- l'ente ha sottoscritto il Protocollo di Intesa SIAL (come riscontro vale il registro dei contratti della Regione);
- l'ente ha richiesto ed utilizzato effettivamente il sistema (come riscontro vale il registro delle richieste dell'applicazione online Crmsial, con particolare riferimento a quelle "Chiuse e validate");
- l'ente ha nominato INSIEL come Responsabile del Trattamento ai sensi del GDPR (come riscontro vale quanto registrato sui registri di protocollo della Regione e di INSIEL).

La richiesta poi deve essere inoltrata tramite messaggio PEC sottoscritto congiuntamente dal **soggetto sottoscrittore del Protocollo di Intesa SIAL o dal legale rappresentante dell'ente (in sostituzione del sottoscrittore in caso di sua indisponibilità)** e dal **titolare del trattamento (per gli enti locali tipicamente il Sindaco)** alle seguenti caselle (entrambe per competenza):

- • [sistemiinformativi@certregione.fvg.it](mailto:sistemiinformativi@certregione.fvg.it)
- • [protocollo@ pec. insiel.it](mailto:protocollo@insiel.it)

indicando quale sia il servizio che si intende dismettere e di cui si richiede il trasferimento dei dati, un tanto al fine di evitare l'erogazione di un servizio non più richiesto (evitando quindi lo spreco di denaro pubblico) e di adempiere al dettato del GDPR per quanto riguarda i dati personali.

**Le attività che INSIEL è autorizzata ad erogare nei confronti degli enti a fronte di una richiesta di recesso da un servizio sono limitate alla fornitura dei dati gestiti dal sistema e quanto ne consegue ai sensi del dettato**

#### **del GDPR (ad esempio la cancellazione dei dati dai sistemi)**.

Successivamente alla fornitura dei dati, INSIEL procederà alla dismissione dell'istanza del servizio ed alla cancellazione dei dati secondo quanto disposto dal GDPR, entro il termine di 60 giorni dalla fornitura salvo diversa pattuizione esplicita comunicata sempre tramite PEC agli indirizzi sopra riportati.

Qualora l'ente non richieda la fornitura dei dati, INSIEL procederà comunque alla cancellazione dei dati dai propri sistemi entro 60 giorni dalla richiesta di dismissione salvo diversa pattuizione esplicita comunicata sempre tramite PEC agli indirizzi sopra riportati.

#### <span id="page-25-2"></span>12.2 - Recesso dal Protocollo SIAL ovvero mancato rinnovo

Il recesso dal Protocollo di Intesa SIAL ovvero la rinuncia al suo rinnovo (intesa come mancata sottoscrizione di una nuova versione del Protocollo a seguito della sua scadenza naturale) possono avere luogo se sussistono i seguenti requisiti:

- l'ente ha sottoscritto il Protocollo di Intesa SIAL (come riscontro vale il registro dei contratti della Regione);
- l'ente ha nominato INSIEL come Responsabile del Trattamento ai sensi del GDPR (come riscontro vale quanto registrato sui registri di protocollo della Regione e di INSIEL).

La richiesta deve essere inoltrata tramite messaggio PEC sottoscritto congiuntamente dal **soggetto sottoscrittore del Protocollo di Intesa SIAL (in caso di recesso) o dal legale rappresentante dell'ente (in caso di mancato rinnovo o in sostituzione del sottoscrittore in caso di sua indisponibilità)** e dal **titolare del trattamento (per gli enti locali tipicamente il Sindaco)** alle seguenti caselle (entrambe per competenza):

- sistemiinformativi@certregione.fvg.it
- • [protocollo@insiel.it](mailto:protocollo@insiel.it)

È necessario procedere formalmente al fine di evitare l'erogazione di servizi non più richiesti (evitando quindi lo spreco di denaro pubblico) e di adempiere al dettato del GDPR per quanto riguarda i dati personali.

**Le attività che INSIEL è autorizzata ad erogare nei confronti degli enti a fronte di una richiesta di recesso dal Protocollo SIAL sono limitate alla fornitura dei dati gestiti dai sistemi/servizi attivati e quanto ne consegue ai sensi del dettato del GDPR (ad esempio la cancellazione dei dati dai sistemi)**. Per quanto riguarda la dismssione delle istanze di servizio e la cancellazione dei relativi dati vale quanto specificato al precedente punto [12.1 - Recesso da](#page-24-0) [un singolo servizio](#page-24-0).

Resta inteso che, nel caso di recesso dal Protocollo di Intesa SIAL, Insiel cessa il proprio ruolo di responsabile del trattamento.

## <span id="page-25-1"></span>12.3 - Cessazione dell'Ente

Caso particolare è quello in cui un ente sottoscrittore del PROTOCOLLO cessi la sua esistenza, ad esempio in forza di mutamenti legislativi o altro (liquidazione). Non è disponibile al momento una procedura che descriva i passi amministrativi e tecnici da intraprendere qualora si presenti una tale fattispecie. Ogni caso verrà trattato specificamente con l'intervento congiunto del Servizio SIDEG (per gli aspetti giuridico amministrativi) e di INSIEL (per gli aspetti tecnici e per quelli legati al trattamento dei dati).

# <span id="page-25-0"></span>13 - FAQ

Di seguito una raccolta di domande e risposte frequenti raccolte nel corso degli anni

#### <span id="page-26-8"></span>13.1 - VPN – Accesso ai sistemi di un nuovo ente per un utente già abilitato

#### <span id="page-26-7"></span>*13.1.1 - Domanda*

Se una persona ha già l'abilitazione all'utilizzo della Vpn, può lavorare per qualsiasi Comune? Ad esempio può collegarsi ad Adweb di un'altro Comune, digitando semplicemente l'URL corrispondente? Non occorrono abilitazioni specifiche/aggiuntive?

#### <span id="page-26-6"></span>*13.1.2 - Risposta*

La richiesta specifica di credenziali vpn riguarda sì l'eventuale attivazione delle credenziali vpn ma anche e in particolare l'autorizzazione all'accesso ai servizi dell'ente richiedente. Se l'utente ha la necessità di accedere ai sistemi di un altro ente, questo nuovo ente deve comunque inoltrare una nuova richiesta di accesso vpn ai propri servizi/sistemi per la persona in questione.

#### <span id="page-26-5"></span>13.2 - Credenziali – Richiesta di nuove credenziali

#### <span id="page-26-4"></span>*13.2.1 - Domanda*

Qual è la procedura corretta per richiedere l'attivazione delle credenziali per un servizio a Repertorio, a favore di un nuovo utente?

#### <span id="page-26-3"></span>*13.2.2 - Risposta*

Le modalità per procedere alla richiesta di nuove credenziali per un servizio a Repertorio, a favore di un nuovo utente, sono indicate nell'[Allegato 3 - Modalità di attivazione dei servizi del comparto SIAL](#page-36-0) del presente documento.

#### <span id="page-26-2"></span>13.3 - Servizi – Richiesta di informazioni da parte di fornitori terzi

#### <span id="page-26-1"></span>*13.3.1 - Domanda*

Qual è la procedura corretta che un fornitore di un Ente deve seguire per richiedere informazioni in merito ad un servizio erogato in forza del PROTOCOLLO?

#### <span id="page-26-0"></span>*13.3.2 - Risposta*

Il fornitore dovrebbe rivolgersi all'Ente per il quale ha in corso il rapporto contrattuale e per cui necessita delle informazioni. L'Ente, successivamente, procede a richiedere tali informazioni al Servizio SIDEG della RAFVG, circostanziando in maniera adeguata la richiesta. Il Servizio SIDEG procederà, se del caso, a rispondere direttamente fornendo le informazioni ovvero darà mandato ad Insiel di procedere.

# <span id="page-27-0"></span>Allegato 1 - Enti del comparto SIAL

Di seguito l'elenco degli afferenti al comparto SIAL alla data odierna, l'elenco è costituito dagli enti per i quali è stato avviato il processo di rinnovo del Protocollo di Intesa SIAL.

![](_page_27_Picture_144.jpeg)

![](_page_28_Picture_155.jpeg)

![](_page_29_Picture_155.jpeg)

![](_page_30_Picture_155.jpeg)

![](_page_31_Picture_155.jpeg)

![](_page_32_Picture_116.jpeg)

# <span id="page-33-0"></span>Allegato 2 - Servizi disponibili a Repertorio SIAL attivabili tramite Crmsial

Di seguito l'elenco servizi disponibili tramite l'applicazione web Crmsial, aggiornato alla data del 14/02/2023.

![](_page_33_Picture_244.jpeg)

![](_page_34_Picture_276.jpeg)

![](_page_35_Picture_129.jpeg)

# Allegato 3 - Modalità di attivazione dei servizi del comparto SIAL

<span id="page-36-0"></span>![](_page_36_Picture_327.jpeg)

#### Servizio SIDEG SIDEG - il Sistema Informativo della Autonomie Locali 20230831.odt.1.23

![](_page_37_Picture_115.jpeg)

# <span id="page-38-0"></span>Allegato 4 - Elenco modulistica

Di seguito si riporta una tabella sintetica con l'elenco della modulistica utilizzata per l'attivazione di determinati servizi tramite crmsial:

![](_page_38_Picture_123.jpeg)

# Allegato 5 - Glossario

<span id="page-39-0"></span>![](_page_39_Picture_144.jpeg)